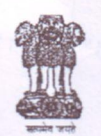

## Government of West Bengal Directorate of Micro & Small Scale Enterprises<br>New Secretariat Buildings, 4<sup>th</sup> floor, C-Block<br>1, K. S. Roy Road, Kolkata -700001

No. 37 (20) / Sub/cal/Empl | 150 | 2001 - 02 Part - 1V

Date 14.05.13

To

- $1. \,$ The General Manager, District Industries Centre,
- $2.$ The Dy. Director of M&SSE (ARE), Sub-DIC, Durgapur.
- The Officer-in-Charge, Sub-DIC, Siliguri.  $3.$

Sir,

## Sub: Implementation of State Scheme of Incentive.

In continuation of this office memo no. 33(20)/Sub/Cal/Empl/150/2001-02 (Pt. IV) dated 08-05-2013 referred to above, it is requested to send the report in the following format as asked for under Point No. 2 (c):

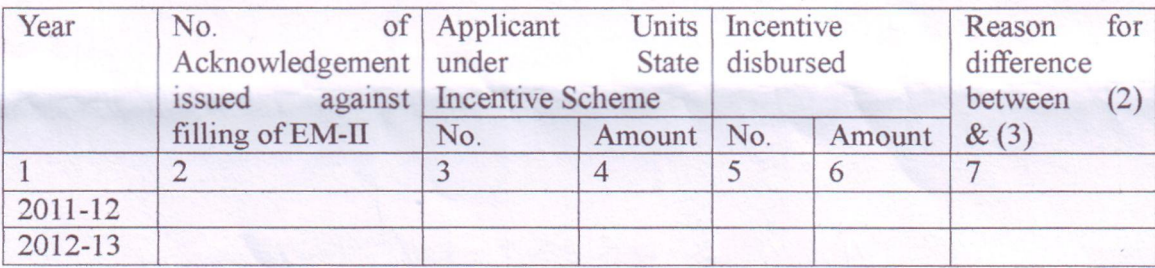

This is extremely urgent.

Yours faithfully,

Dy. Director of M&SSE (Cert) West Bengal.

ments and Settings\Administrator\My Documents\iiiip]enientationof state incentive schemel30513,doc  $D:\D$